# Programowanie w języku C++ (EAR1S03006)

Politechnika Białostocka - Wydział Elektryczny Automatyka i Robotyka, semestr III, studia stacjonarne I stopniaRok akademicki 2021/2022

#### Zajęcia nr 3 (20.10.2021)

dr inż. Jarosław Forenc

Programowanie w języku C++ (EAR1S03006), st. stacjonarne dr inż. Jarosław Forenc<br>3/23 3/23 Rok akademicki 2021/2022, Zajęcia nr 3 $3/23$ 

### Przykład - przydział pamięci na jedną zmienną

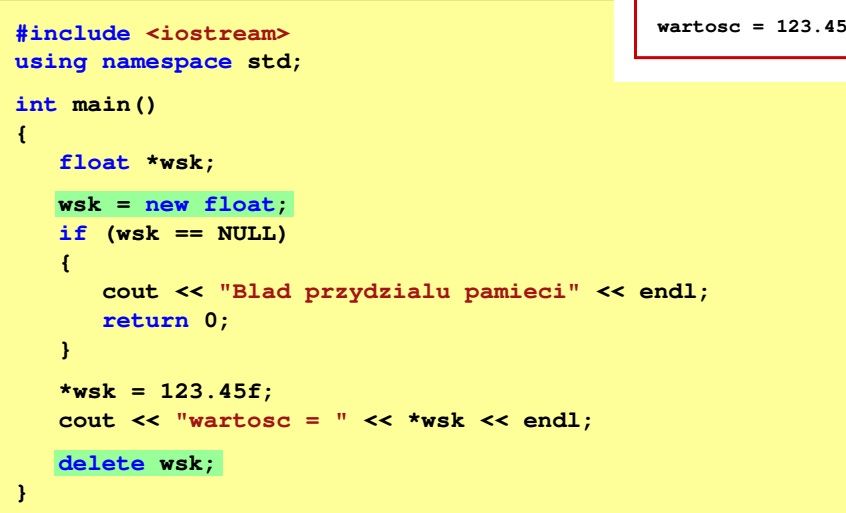

#### Dynamiczny przydział pamięci

- П Język C
	- **d** przydział pamięci funkcje malloc() i calloc()  $\Box$
	- $\Box$ zwolnienie pamięci - funkcja free()
- П Język C++
	- **przydział pamięci operator new**<br>przydział pamięci operator new  $\Box$
	- **D** zwolnienie pamięci operator delete
- $\blacksquare$ **Derator new alokuje obszar pamięci niezbędny do przechowywania**<br>Abielty nadanego twpu i mysec wekaźnik na naszątek tego obszawy obiektu podanego typu i zwraca <u>wskaźnik</u> na początek tego obszaru
- Ē Jeśli alokacja pamięci nie jest możliwa, to zwracana wartość NULL

Programowanie w języku C++ (EAR1S03006), st. stacjonarne dr inż. Jarosław Forenc<br>Rok akademicki 2021/2022, Zajęcia nr 3 Rok akademicki 2021/2022, Zajęcia nr 3

```
4/23
```
### Przykład - przydział pamięci na tablicę

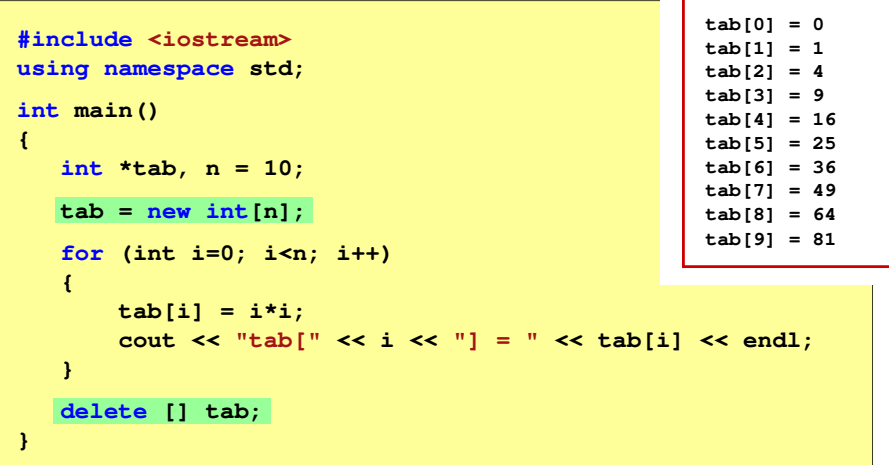

### Przykład - przydział pamięci na strukturę

```
#include <iostream>
using namespace std;10 30struct punkt{int x, y;
};int main()
{punkt pkt, *wpkt;wpkt = new punkt;
wpkt = pkt.x = 10; \nph{pt.y = 20;}w wpkt->x = 30; w pkt->y = 40;
   cout << pkt.x << " " << wpkt->x << endl;
   delete wpkt;
}
```
Programowanie w języku C++ (EAR1S03006), st. stacjonarne dr inż. Jarosław Forenc<br>7/23 /7/23 Rok akademicki 2021/2022, Zajęcia nr 37/23

### Przykład: klasa osoba z funkcją zapisz()

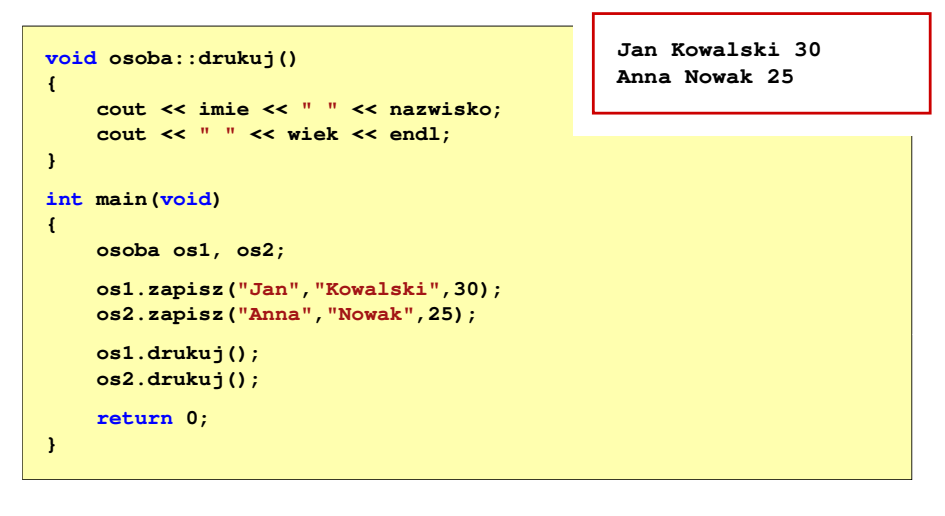

### Przykład: klasa osoba z funkcją zapisz()

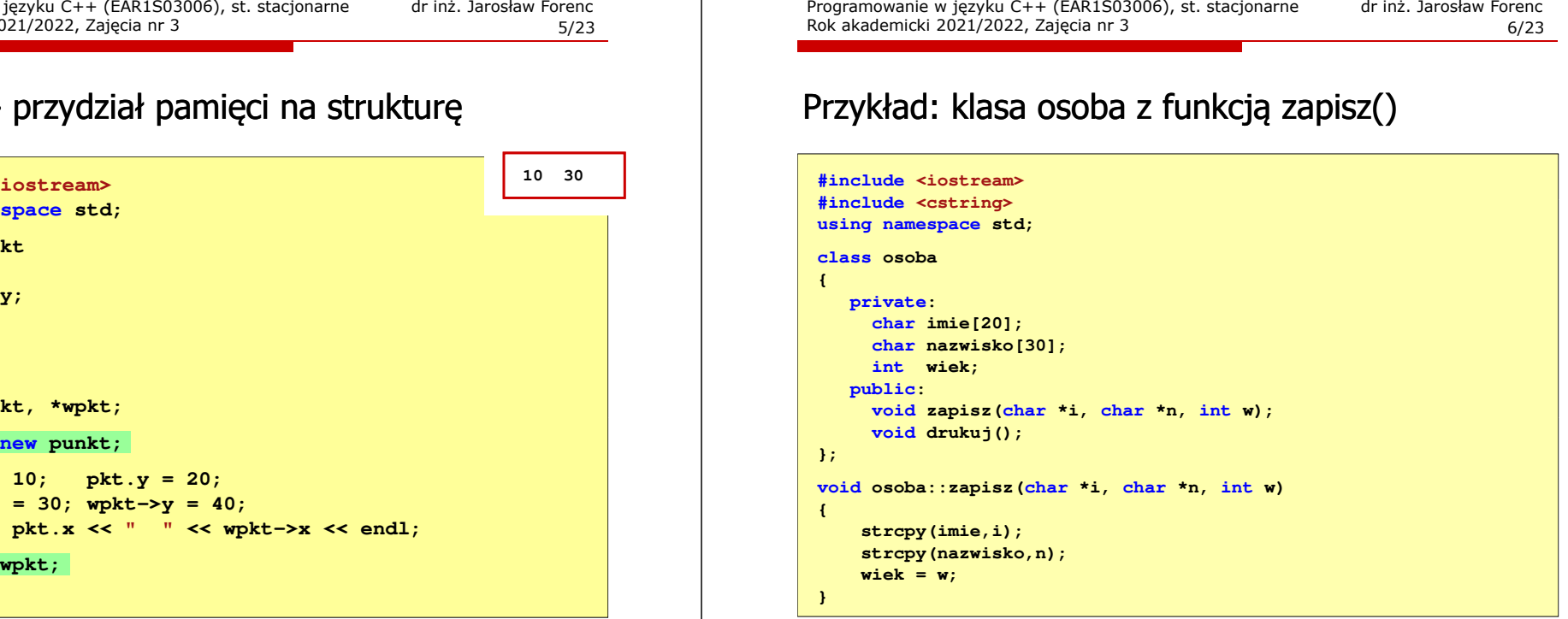

Programowanie w języku C++ (EAR1S03006), st. stacjonarne dr inż. Jarosław Forenc<br>8/23 8/23 Rok akademicki 2021/2022, Zajęcia nr 3

```
\frac{3}{8/23}
```
#### Konstruktor

```
class osoba
{\Boxprivate:
char imie[20];
       char nazwisko[30];
       int wiek;
   public:
osoba(char *i, char *n, int w);
       void drukuj(void);
};osoba(char *i, char *n, int w);<br>
b;<br>
osoba::osoba(char *i, char *n, int w)<br>
osoba::osoba(char *i, char *n, int w)
 {strcpy(imie,i);
strcpy(nazwisko,n);strcpy(imie,i);strcpy(nazwisko,n);wiek = w;= w;}
```
- konstruktor służy do nadania wartości początkowych obiektowi i dynamicznego przydzielenia pamięci
- wywoływany jest bezpośrednio po utworzeniu obiektu
- $\Box$  nazwa konstruktora jest taka sama jak nazwa klasy
- $\Box$  dla konstruktora nie określamy typu zwracanej wartości (nie może tam wystąpić nawet void)
- $\Box$  może mieć kilka wariantów czyli różną liczbę parametrów (przeładowanie/przeciążenie)

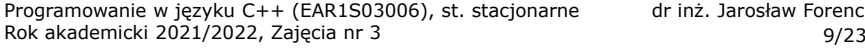

dr inż. Jarosław Forenc<br>9/23

#### Konstruktor

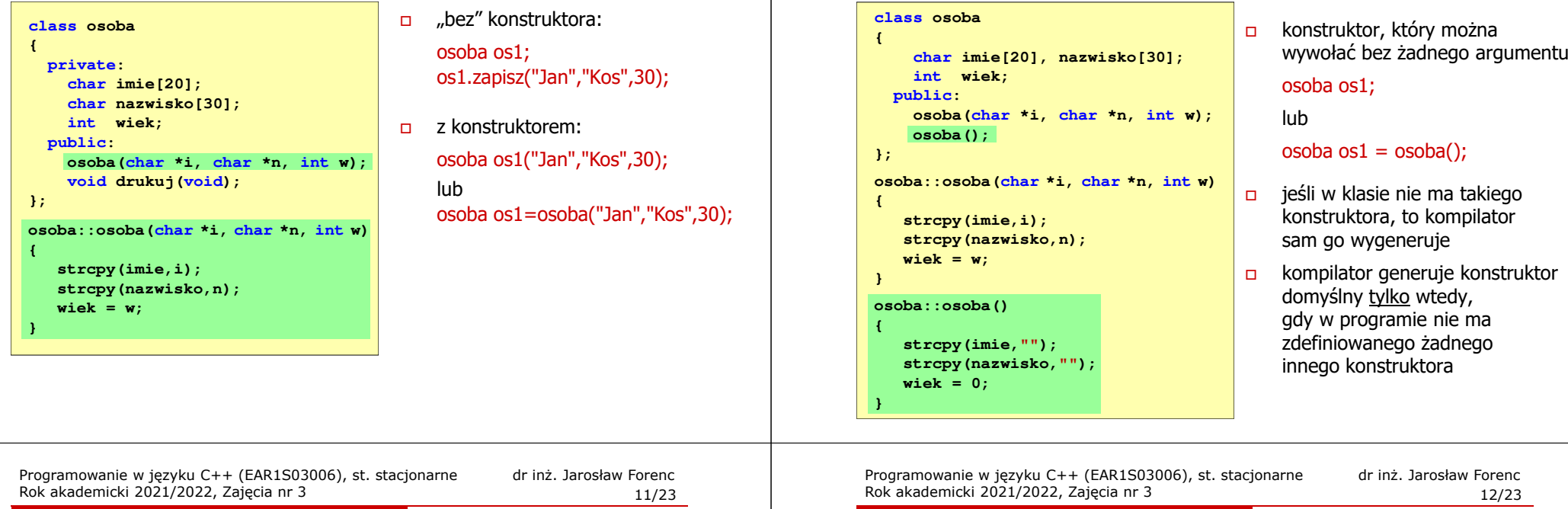

#### Konstruktor kopiujący

 $\Box$  konstruktor kopiujący służy do skonstruowania obiektu, który jest kopią innego, już istniejącego obiektu tej klasy:

**klasa::klasa(klasa &);klasa::klasa(const klasa &);**

- $\Box$ konstruktor kopiujący nie jest obowiązkowy
- $\Box$  jeśli konstruktor kopiujący nie zostanie zdefiniowany to kompilator wygeneruje go sobie sam (kopiowanie "składnik po składniku")
- $\Box$  konstruktor kopiujący jest niezbędny, gdy daną składową w klasie jest wskaźnik

#### Konstruktor kopiujący

 $\Box$ konstruktor kopiujący może być wywołany jawnie:

> **klasa obiekt1;klasa obiekt2 = obiekt1;**

- $\Box$  konstruktor kopiujący może być wywołany niejawnie podczas:
	- $\square$  przesyłania argumentów do funkcji jeśli argumentem funkcji<br>jest objekt klasy, a przesyłanie odbywa się przez wartość jest obiekt klasy, a przesyłanie odbywa się przez wartość
	- $\Box$  zwracania przez funkcję obiektu danej klasy (przez wartość)
- $\Box$  uwaga: w poniższym przykładzie działa operator przypisania (=), a nie konstruktor kopiujący

**klasa obiekt1, obiekt2;obiekt2 = obiekt1;**

Programowanie w języku C++ (EAR1S03006), st. stacjonarne dr inż. Jarosław Forenc<br>10/23 Rok akademicki 2021/2022, Zajęcia nr 3  $10/23$ 

### Konstruktor domyślny (domniemany)

Rok akademicki 2021/2022, Zajęcia nr 3

#### **Destruktor**

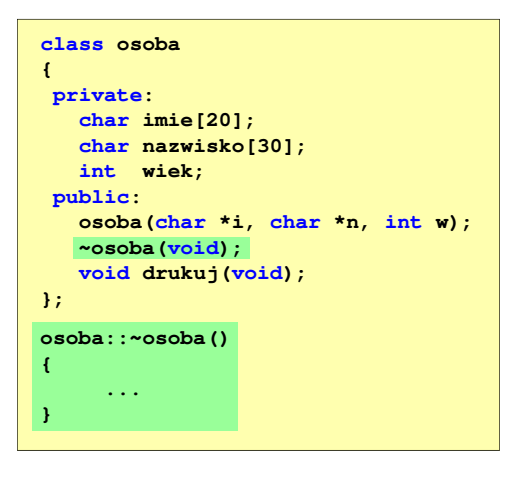

- $\Box$ destruktor jest wywoływany bezpośrednio przed zniszczeniem obiektu (destruktor można wywołać jawnie - nie spowoduje on jednak usunięcia obiektu)
- $\Box$  jego nazwa jest taka sama jak nazwa klasy, ale przed jego nazwą umieszcza się znak  $\sim$
- $\Box$  zadaniem destruktora jest "posprzątanie" po obiekcie, np. zwolnienie pamięci
- $\Box$  dla destruktora nie określamy typu zwracanej wartości

Programowanie w języku C++ (EAR1S03006), st. stacjonarne dr inż. Jarosław Forenc<br>15/23 (15/23 (15/23 (15/23 (15/23 (15/23 (15/23 ) Rok akademicki 2021/2022, Zajęcia nr 3 $15/23$ 

## Przykład: konstruktor i destruktor (2/2)

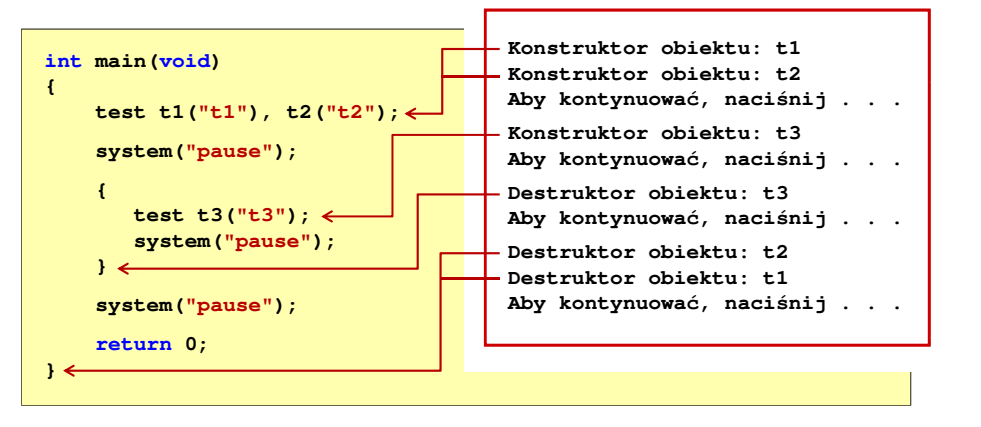

#### Przykład: konstruktor i destruktor (1/2)

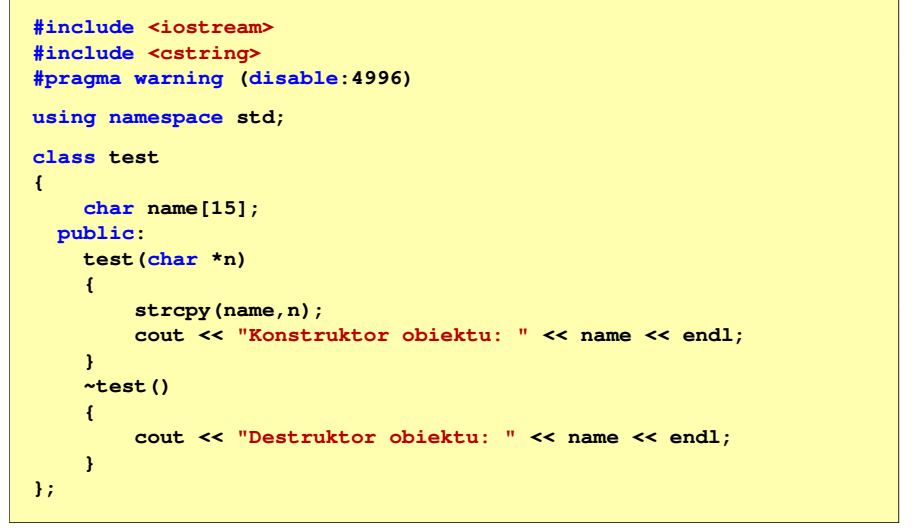

Programowanie w języku C++ (EAR1S03006), st. stacjonarne dr inż. Jarosław Forenc<br>Rok akademicki 2021/2022, Zajęcia nr 3 Rok akademicki 2021/2022, Zajęcia nr 3

 $16/23$ 

#### Lista inicjalizacyjna konstruktora

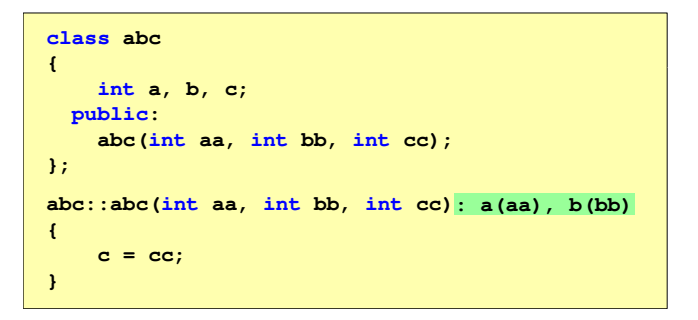

 $\Box$ specyfikuje jak należy zainicjować niestatyczne składniki klasy

- $\Box$ a(aa) - składnik a należy zainicjować wartością wyrażenia w nawiasie (aa)
- п lista inicjalizacyjna pojawia się tylko przy definicji konstruktora
- $\Box$ kolejność umieszczania elementów na liście inicjalizacyjnej nie ma znaczenia

### Dynamiczny przydział pamięci na obiekt

**}**

**{**

**}**

**{**

**}**

**osoba::~osoba()**

**delete [] imie;**

**void osoba::drukuj()**

destruktor

funkcja drukuj()

**e** [] nazwisko;

**cout << imie << " " << nazwisko; cout << " " << wiek << endl;** 

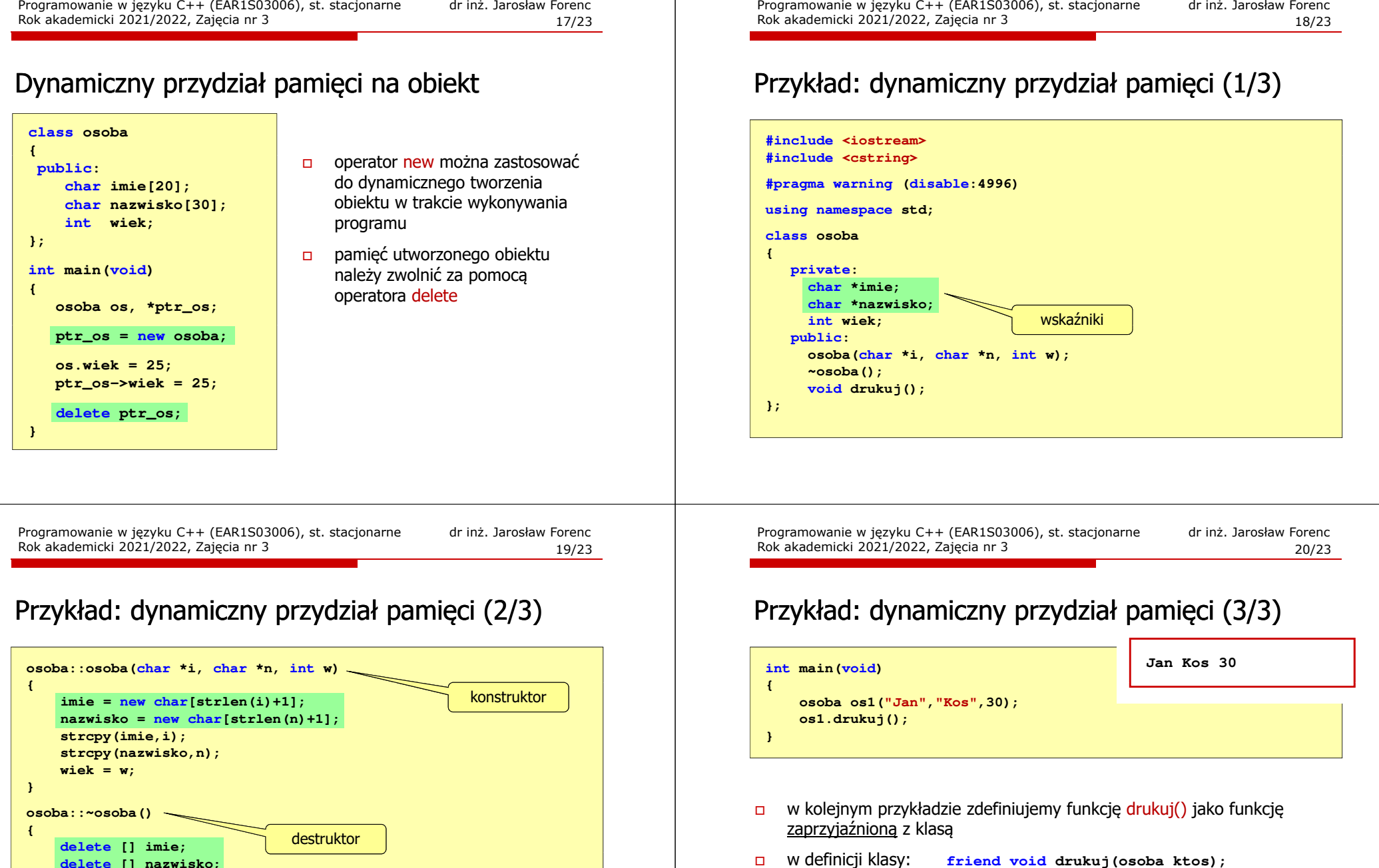

 $\Box$ 

 $\Box$ 

 $\Box$ 

- $\Box$ w kolejnym przykładzie zdefiniujemy funkcję drukuj() jako funkcję zaprzyjaźnioną z klasą
	- w definicji klasy: **friend void drukuj(osoba ktos);**  definicja funkcji: **void drukuj(osoba ktos) {cout << ktos.imie << " " << ktos.nazwisko; cout << " " << ktos.wiek << endl; }**

wywołanie funkcji: **drukuj(os1);**

### Przykład: dynamiczny przydział pamięci (1/3)

Rok akademicki 2021/2022, Zajęcia nr 3

### Przykład: konstruktor kopiujący (1/3)

**{**

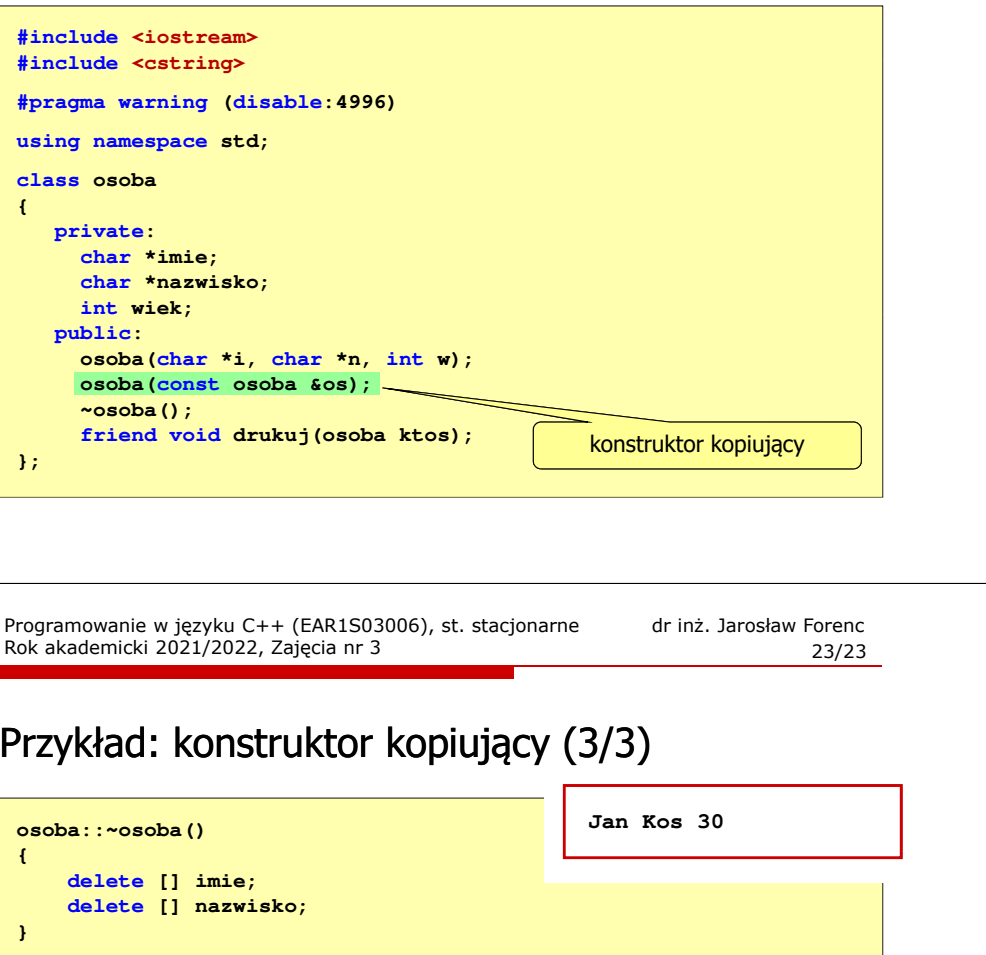

Programowanie w języku C++ (EAR1S03006), st. stacjonarne dr inż. Jarosław Forenc<br>22/23 [22/23] Pok akademicki 2021/2022, Zajęcia nr Rok akademicki 2021/2022, Zajęcia nr 322/23

### Przykład: konstruktor kopiujący (2/3)

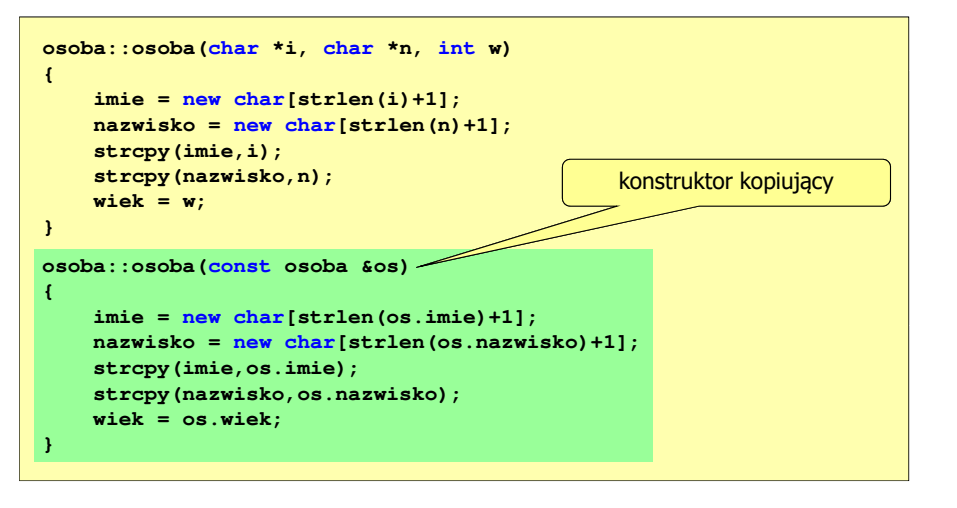

Rok akademicki 2021/2022, Zajęcia nr 3

### Przykład: konstruktor kopiujący (3/3)

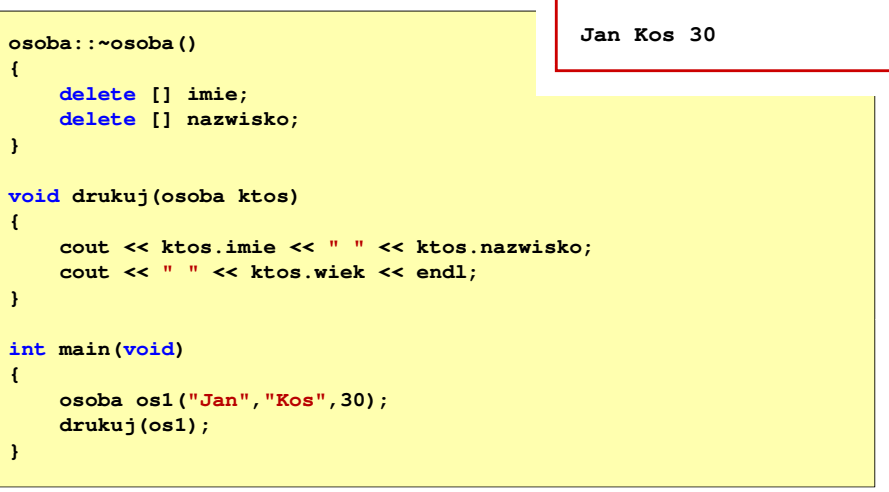